**IPHost Network Monitor Crack [2022-Latest]**

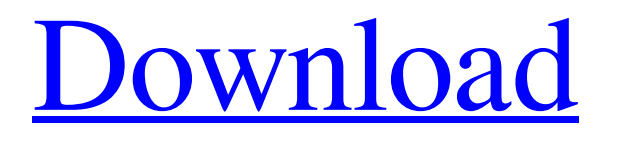

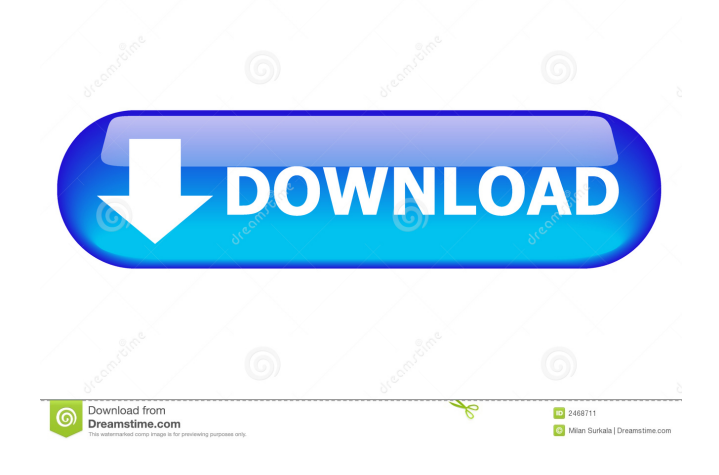

## **IPHost Network Monitor Download**

Network monitoring and alerting software Comodo SiteAdvisor For a small fee, the entire World Wide Web can be scrutinized for infected or malicious files and sites. The process starts by registering on the Comodo SiteAdvisor website, after which a free trial version of the tool will be available to test your site's security. Once you're ready to purchase a site's security, you will need to check that your site is under no form of

malware or other threats. If it is, you can proceed to the payment process, and Comodo SiteAdvisor will begin scanning your site. This may take some time depending on the amount of malicious files on your site. SiteAdvisor supports various languages, including English, French, German, Italian, Portuguese, Spanish, Dutch, Norwegian, Swedish, and Danish, and is also available on mobile devices via the App Store and Google Play. The site can be updated in the future, and this can be done manually or automatically, at your discretion. Comodo SiteAdvisor, for a small fee, lets you scan your entire website for malware and other threats. RescueBackup From wherever you may be, this free software can help you create a bootable USB stick that contains all your important data from a PC and laptops. The process of creating a USB from the data is simple, with a wizard that guides you through the process of creating a bootable USB from your hard drive. RescueBackup doesn't only help with creating USB drives. With its automated backups, it can perform a complete backup of your data and organize it into folders, plus compress it in order to save space. Users can use a custom file template to create their USB drive and even backup data from DVD/Blu-ray discs. The program offers scheduled backups, while you can also create an encrypted USB drive and password protect it. After creating the USB, it is very easy to use the software. You can boot your machine from the USB drive and restore your data, or even access it through your web browser. RescueBackup is a free software that helps you create a bootable USB drive that can restore your data and organize it into folders, compress it to save space, and even encrypt it in order to protect your data. iRealty For those looking to start their own real estate business, iRealty can help you by guiding you through

#### **IPHost Network Monitor Crack With Keygen (Latest)**

KeyMacro is a tiny and simple program that lets you create macro snippets that allow you to automate a specific action. A new window opens every time you run the program, where you can easily name and insert any of the available snippets. The program also allows you to customize the appearance of the window, as well as defining any key shortcuts. Moreover, you can also add a custom icon to the window. IntelliTools Details: KeyMacro version 1.7 (2013-06-19) - SmartUpdate Download Links: Program details: KeyMacro is a tiny and simple program that lets you create macro snippets that allow you to automate a specific action. A new window opens every time you run the program, where you can easily name and insert any of the available snippets. The program also allows you to customize the appearance of the window, as well as defining any key shortcuts. Moreover, you can also add a custom icon to the window. The program, developed in C# with the.NET Framework 4.0, is available for both Windows and Mac OS X. It's free to use and requires no installation. Main Features: - A new window opens every time you run the program. - Easy to use interface with only a few options. - Saves snippets with the same name and different content. - Customizable appearance of the window. - Defines different key shortcuts. - Allows you to add custom icons to the window. You might have

been using iptables (the linux firewall) for a long time now, and you might also have decided to take the Linux firewall challenge. That is, you want to learn how to configure a firewall on the Linux operating system. I am about to share some of the most basic rules of iptables and the basic firewall configuration. Please note that this is one of the most basic tutorials on this topic. I strongly suggest that you have an iptables book or a good tutorial. Basic firewall settings on Linux The most important thing when setting up the firewall is to set up the default action as ACCEPT. This way the firewall will allow all packets (that's what a packet is), unless there is a rule specifically defining the firewall to deny it. iptables -P INPUT ACCEPT iptables -P FORWARD ACCEPT iptables -P OUTPUT ACCEPT Firewall rules on Linux 1d6a3396d6

### **IPHost Network Monitor Product Key Full [32|64bit]**

I'm a computer user who likes to keep on learning about new things. This website is all about how to download Windows 10. If you can't find what you are looking for, feel free to contact me. For more software review about this website, you can follow me on Twitter.Networkconnected devices are ubiquitous in today's society. For example, a computer, a printer, and a printer server are all network-connected and may be controlled through a network. Further, an air conditioning system, a refrigerator, a set-top box, a lighting system, and a security system are all network-connected and may be controlled through a network. As more devices are network-connected and controlled by a network, the network-connected devices may become a bottleneck, e.g., a network congestion point. In order to mitigate congestion, it may be necessary to utilize a large number of different communication protocols. Such a requirement may be expensive and the large number of communication protocols may not be compatible with one another.Q: Why doesn't the Inno Setup MySQL Database Wizard install all tables and add users? I am using Inno Setup 5.5.4. When I run the Inno Setup MySQL Database Wizard it only creates the user profiles, host information and users tables. What else needs to be configured to create everything else? A: If you choose to use password authentication, it is not necessary to create users for the SQL server, but it will be necessary for the inno setup installer to add these to the MySQL database. Q: select count on each column i have a sql query like this: SELECT num 0 as "num", count(\*) as "total" FROM table 0 GROUP BY num 0 it gives output like this: num|total  $1 \mid 2 \mid 1 \mid 4 \mid 1 \mid 5 \mid 2 \mid 5 \mid 2 \mid 6 \mid 2 \mid 7 \mid 3 \mid 8 \mid 9$  but i want output like this: num|total  $1 \mid 3 \mid 2 \mid 5 \mid 3 \mid 8$  any idea? A: This is a simple GROUP BY with COUNT, but as you are not displaying any of the columns of the "table\_0" table it is unclear what you are querying and

#### **What's New In?**

Software Network Monitor is an independent monitoring agent that detects network traffic between connected agents in your workgroup. You can set it up to monitor the network resources of your entire company or of any other group. You can also configure an alert for each resource that could be potentially attacked or misused.The most useful and innovative features of IPHost Network Monitor include: \* See all computers in your workgroup with this tool that monitors the internet and local network and notifies you of any changes of network activities, or of unauthorized access attempts. \* Complete visibility of every resource on your network. You can use IPHost Network Monitor to monitor and control a total of 14 resources and this number is growing as the IPHost Network Monitor update version. \* Unique, Web-based interface. You can manage and control the tool remotely using a web browser.  $*$  Save time, be more productive, and avoid the risk of losing data with this tool that works with you, on your network. \* Easy to configure and maintain with automatic upgrades. \* Flexible, full of value features. \* Fully customizable. You can define what data to monitor and set up the alert level you prefer. You can also customize the appearance of your interface and the time when each data is displayed. Advantages of IPHost Network Monitor over other solutions: \* It monitors any change in network activity from the moment you install the application on a computer. \* When you install it on a computer, it connects to all other computers in the workgroup and gathers a total of 14 different data sets. IPHost Network Monitor is the only product that provides so much data and this number is growing as the IPHost Network Monitor update version. \* IPHost Network Monitor provides a solution that monitors many types of network activity in real time. For example, it monitors email activity, FTP, File sharing, SSH, SNMP, and more. \* IPHost Network Monitor is able to detect and distinguish between malicious and harmless activities. In addition, it alerts you as soon as it detects suspicious activities in a target network. \* IPHost Network Monitor supports any type of connection, such as DSL, cable, ADSL, wireless, and more. It detects even wireless networks. \* IPHost Network Monitor updates version 1.1 is a simple and powerful tool. You can check any changes on your target network with one click. \* IPHost Network Monitor is a Windows XP, Vista and Windows 7 application. \* This tool is a reliable and quick solution to detect and avoid risks of unauthorized access. \* IPHost Network Monitor is the only tool that keeps all data on your network secure and private. \* You can remotely access the tool using a web browser and start working without getting in front of your computer. \* IPHost Network Monitor is a freeware program that is protected by the 30-day money back guarantee. How many different types of display monitors

# **System Requirements For IPHost Network Monitor:**

Windows XP or later 1.3GHz Processor 512MB RAM 2GB HD space Internet Explorer 9 or higher Microsoft Silverlight 3 or later HOW TO PLAY: On the initial screen click "play now", if you want to watch the videos later click "watch later". If you want to download the videos click "download now" or "full screen" to download or full screen the video. Q: How to get multiple values from one input with jquery I'm having a

https://workschool.ru/upload/files/2022/06/633OxEAF8TkVmqsBuHnw\_07\_8cd7e55e68bdf10aba95f592e6ecb506\_file.pdf <https://darblo.com/wp-content/uploads/2022/06/grotaff.pdf> <https://healthandfitnessconsultant.com/index.php/2022/06/07/x-waveshop-1-0-09-004-lifetime-activation-code-download-2022/> <http://jaxskateclub.org/2022/06/07/tansee-ios-photo-camera-transfer-crack-download/> https://whatchats.com/upload/files/2022/06/2D2akKpD1SdfGVWfORrB\_07\_8cd7e55e68bdf10aba95f592e6ecb506\_file.pdf <https://wakelet.com/wake/nHKEC0lfqtv8aWeAFxzGQ> <https://songgiatri.com/image/martvol.pdf> [https://buyliveme.com/wp-content/uploads/2022/06/ManageEngine\\_ADManager\\_Plus\\_Standard\\_Edition.pdf](https://buyliveme.com/wp-content/uploads/2022/06/ManageEngine_ADManager_Plus_Standard_Edition.pdf) <https://buycoffeemugs.com/wp-content/uploads/2022/06/zilyalyt.pdf> <https://denisdelestrac.com/wp-content/uploads/2022/06/bihfer.pdf> <https://www.ajelmasr.com/wp-content/uploads/2022/06/alysvojt.pdf> <https://glowbeautyandlifestyle.com/?p=3625> [https://blogup.in/upload/files/2022/06/T1i41aP4PNTRESPvYhVR\\_07\\_218e843bdf7ee2caf1d37e6b64ac9c52\\_file.pdf](https://blogup.in/upload/files/2022/06/T1i41aP4PNTRESPvYhVR_07_218e843bdf7ee2caf1d37e6b64ac9c52_file.pdf) [https://circles.nyc3.digitaloceanspaces.com/upload/files/2022/06/TwfPeVdSlxJBQq4Cz8im\\_07\\_218e843bdf7ee2caf1d37e6b64ac9c52\\_file.p](https://circles.nyc3.digitaloceanspaces.com/upload/files/2022/06/TwfPeVdSlxJBQq4Cz8im_07_218e843bdf7ee2caf1d37e6b64ac9c52_file.pdf) [df](https://circles.nyc3.digitaloceanspaces.com/upload/files/2022/06/TwfPeVdSlxJBQq4Cz8im_07_218e843bdf7ee2caf1d37e6b64ac9c52_file.pdf) <http://climabuild.com/gif-to-png-converter-registration-code-download-for-windows-2022-new/> <https://www.kultur-digital.com/wp-content/uploads/2022/06/noelcla.pdf>

<http://www.giffa.ru/internet-businessezine-publishing/yahoo-messenger-to-http-bridge-crack-with-key-mac-win/>

<https://ultimate-garden.com/wp-content/uploads/2022/06/dervjay.pdf>

[https://colored.club/upload/files/2022/06/j9ysvlGYjL6YzGIsNAem\\_07\\_8cd7e55e68bdf10aba95f592e6ecb506\\_file.pdf](https://colored.club/upload/files/2022/06/j9ysvlGYjL6YzGIsNAem_07_8cd7e55e68bdf10aba95f592e6ecb506_file.pdf)

<https://hanffreunde-braunschweig.de/wp-content/uploads/2022/06/trolCommander.pdf>